**Министерство образования и науки Республики Татарстан Государственное автономное профессиональное образовательное учреждение «Сабинский аграрный колледж»** 

 $\hat{\mathbf{x}}$ 

 $\mathbf{x}^{\mathbf{w}}$ 

### **РАБОЧАЯ ПРОГРАММА УЧЕБНОЙ ДИСЦИПЛИНЫ ОП.03 Информационные технологии**

ОСНОВНОЙ ПРОФЕССИОНАЛЬНОЙ ОБРАЗОВАТЕЛЬНОЙ ПРОГР АММЫ ПОДГОТОВКИ СПЕЦИАЛИСТОВ СРЕДНЕГО ЗВЕНА ПО СПЕЦИАЛЬНОСТИ **09.02.07 Информационные системы и программирование** 

Ò.

ž.

**Квалификация -** специалист по информационным системам

Рабочая программа рассмотрена и одобрена цикловой комиссией математики и информационных технологий Председатель цикловой комиссии

 $\mathcal{O}$ Π<del>ροβοκοπ</del> Νο 1

УТВЕРЖДАЮ Заместитель директора по ТО ГАПОУ «Сабинский аграрный колледж» IN und Moparumou P.M. от «У» августа 202 1 г. à

 $\mathcal{L}^{\mathcal{P}}$ 

от 25 апрель 2022 г от 25 апрель 2022 г

#### РАБОЧАЯ ПРОГРАММА УЧЕБНОЙ ДИСЦИПЛИНЫ ОП.03 ИНФОРМАЦИОННЫЕ ТЕХНОЛОГИИ для специальности 09.02.07 Информационные системы и программирование

Рабочая программа учебной дисциплины разработана на основе Федерального государственного образовательного стандарта среднего профессионального образования ПОЛГОТОВКИ спениалистов среднего звена  $\Pi$ O специальности программы 09.02.07 Информационные системы и программирование. утвержденного приказом Министерства образования и науки РФ от 09 декабря 2016 г. № 1547 и примерной основной образовательной программы, разработанной Федеральным учебно-методическим объединением в системе среднего профессионального образования по укрепленным группам профессий, специальностей 09.00.00 «Информатика и вычислительная техника».

#### Разработчик:

Мусин Б.Р., преподаватель Государственного автономного профессионального образовательного учреждения «Сабинский аграрный колледж».

 $\overline{2}$ 

# **СОДЕРЖАНИЕ**

## стр.

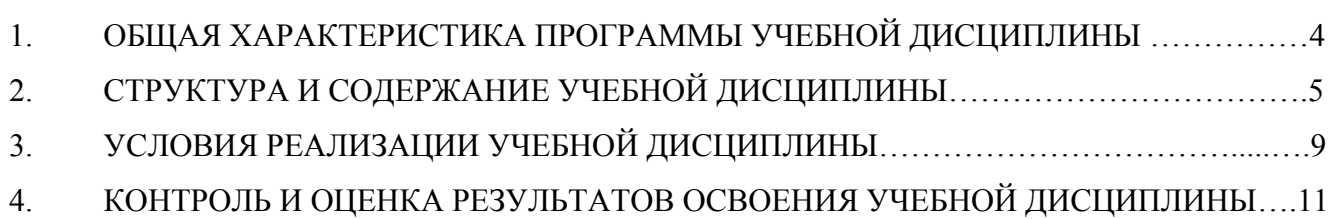

### **1. ОБЩАЯ ХАРАКТЕРИСТИКА ПРОГРАММЫ УЧЕБНОЙ ДИСЦИПЛИНЫ**

ОП.03 Информационные технологии

### **1.1 Область применения рабочей программы**

Рабочая программа учебной дисциплины является частью образовательной программы подготовки специалистов среднего звена в соответствии с ФГОС СПО 09.02.07 Информационные системы и программирование (квалификация – специалист по информационным системам) базовой подготовки, входящей в укрупненную группу ТОП-50 специальностей 09.00.00 «Информатика и вычислительная техника».

**1.2 Место дисциплины в структуре основной образовательной программы:**  общепрофессиональный цикл и может быть использована для реализации учебного процесса с применением дистанционных образовательных технологий*.* 

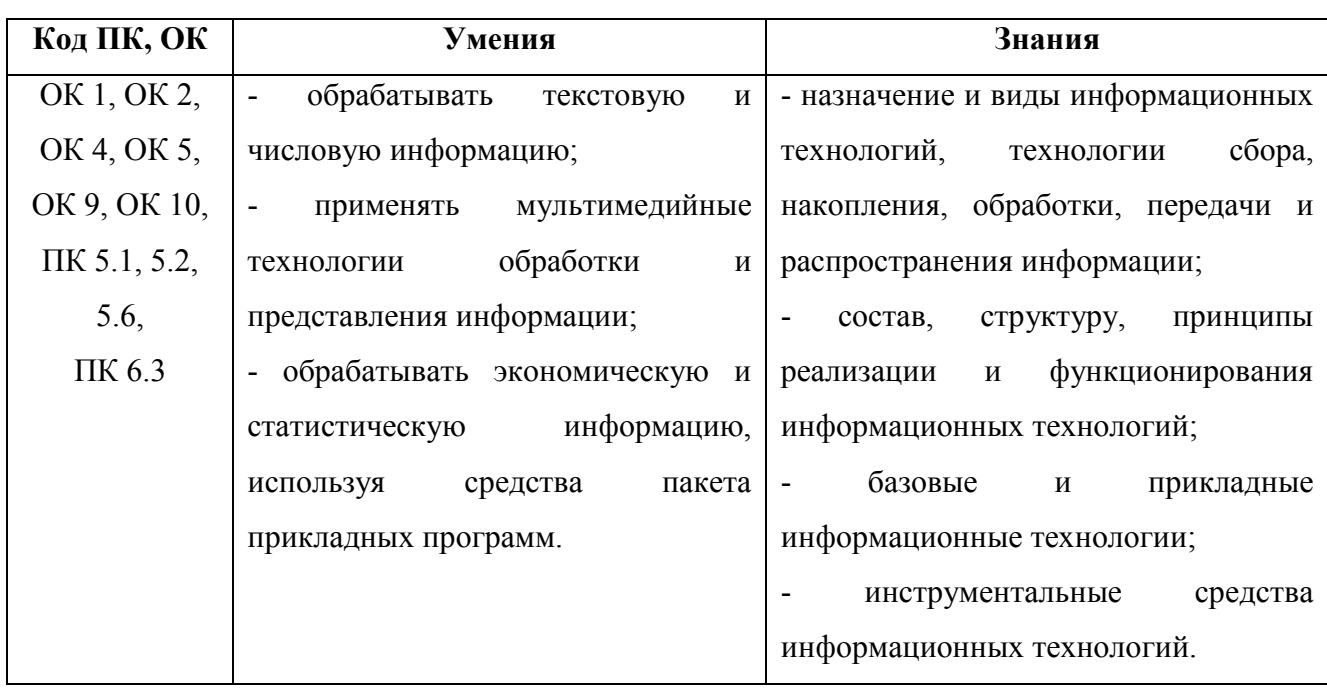

#### **1.3 Цель и планируемые результаты освоения дисциплины**

### **1.4 Обоснование вариативная часть**

Вариативная часть предназначена для углубления умений и знаний, необходимых для обеспечения конкурентоспособности выпускника в соответствии с запросами регионального рынка труда.

## **2. СТРУКТУРА И СОДЕРЖАНИЕ УЧЕБНОЙ ДИСЦИПЛИНЫ**

### **2.1 Объем учебной дисциплины и виды учебной работы**

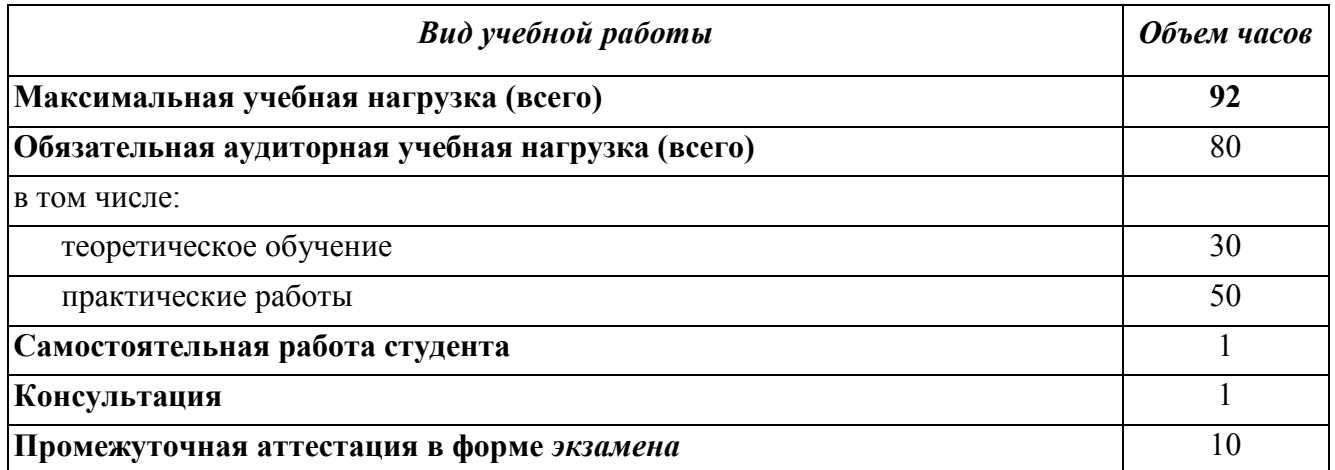

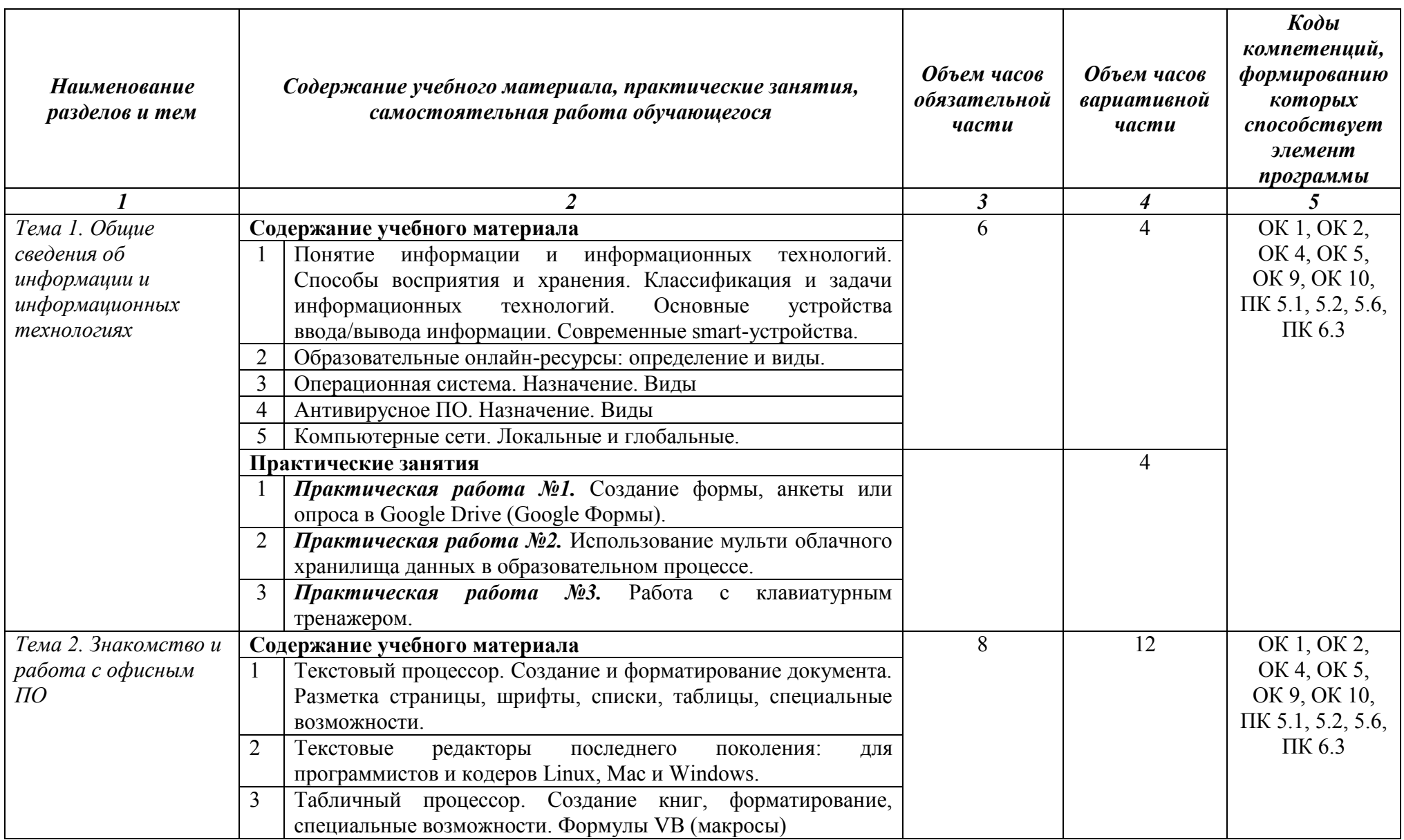

## **2.2 Тематический план и содержание учебной дисциплины** ОП.03 Информационные технологии

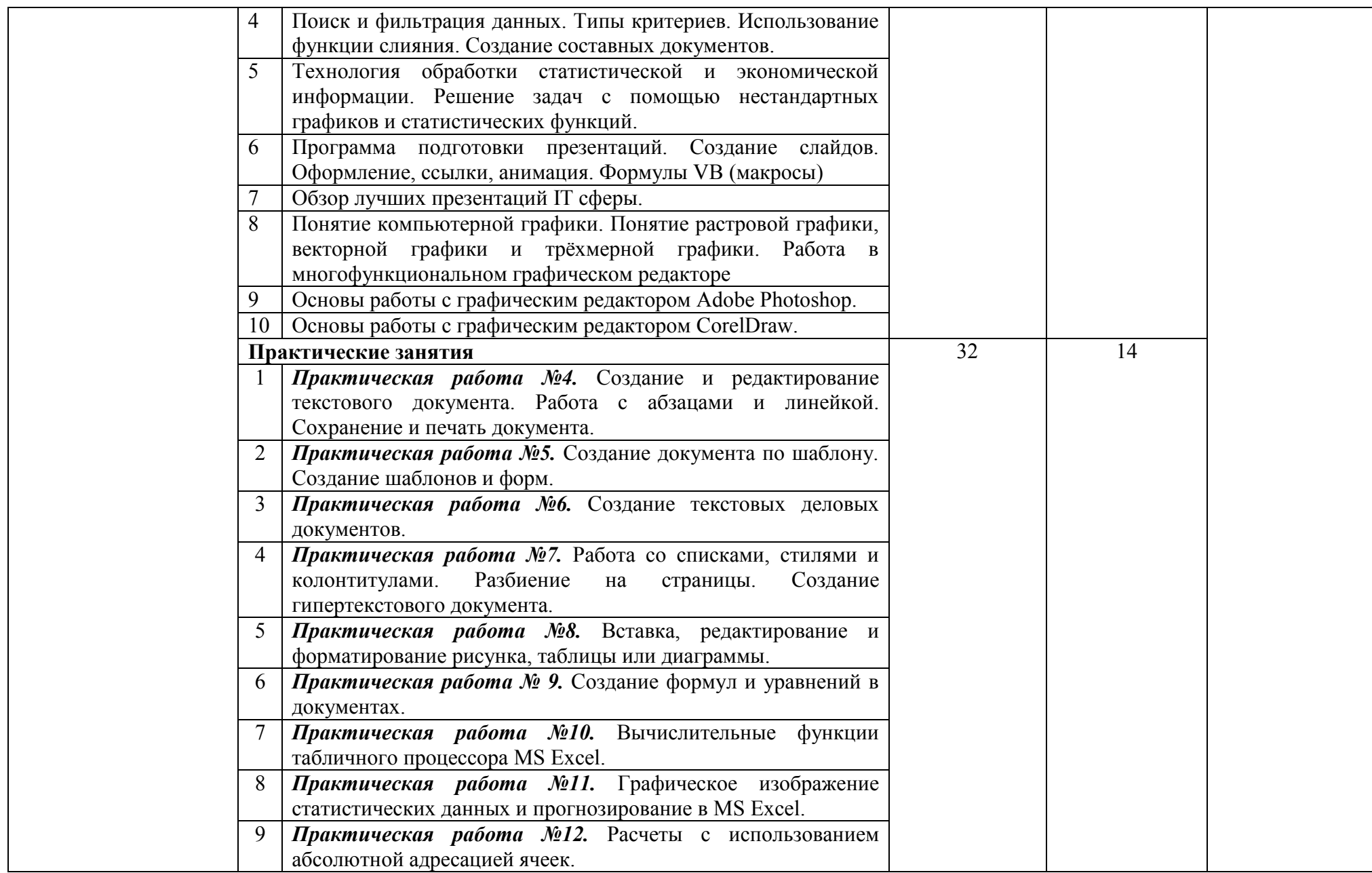

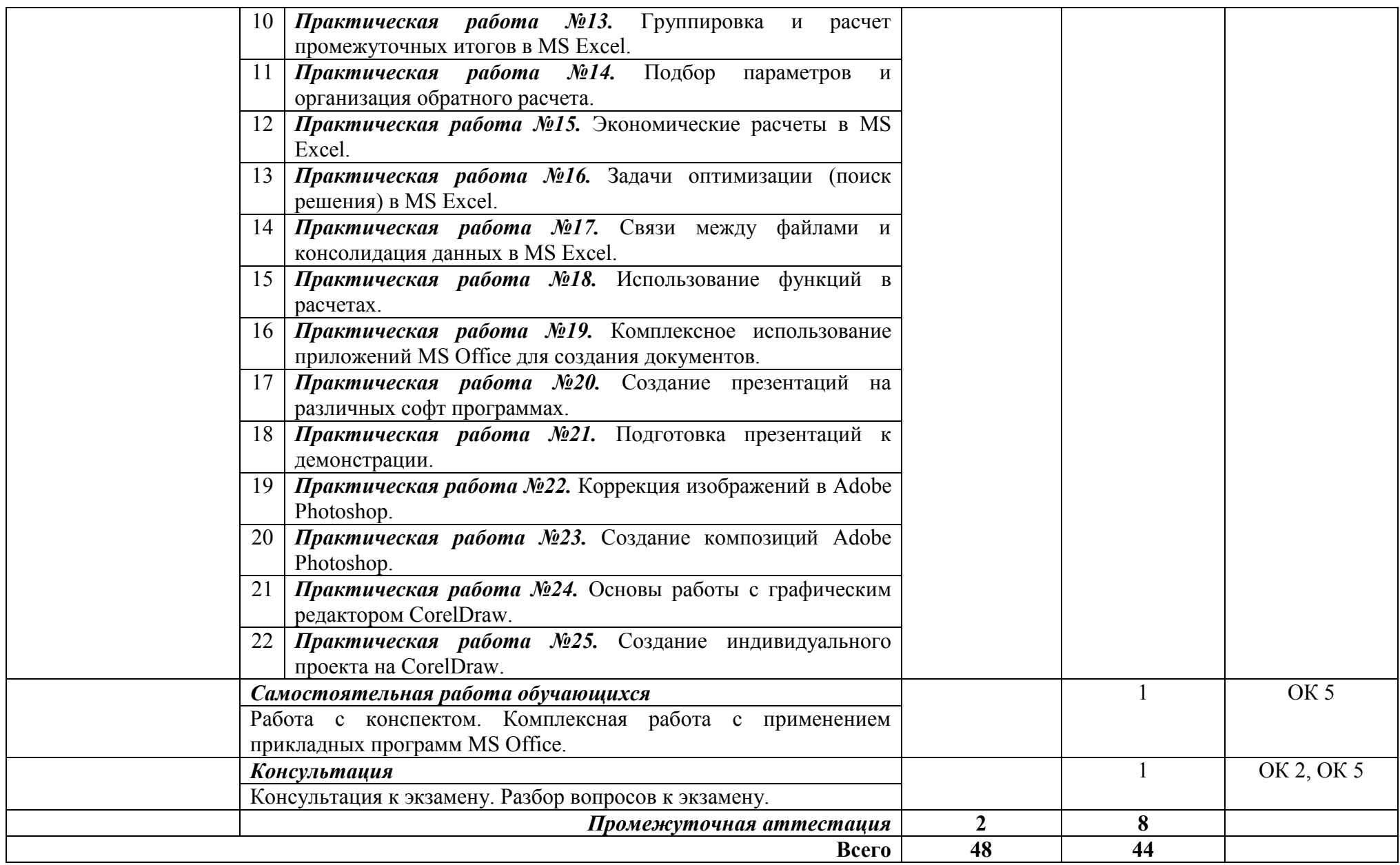

### **3. УСЛОВИЯ РЕАЛИЗАЦИИ ПРОГРАММЫ УЧЕБНОЙ ДИСЦИПЛИНЫ**

### **3.1 Требования к материально-техническому обеспечению**

Реализация программы дисциплины требует наличия учебного кабинета «Информатика», «Информационных технологий», оснащенный оборудованием и техническими средствами:

рабочее место преподавателя;

- посадочные места по количеству обучающихся (по количеству обучающихся);

- учебно-наглядные пособия (таблицы, плакаты), тематические папки дидактических материалов, комплект учебно-методической документации, комплект учебников (учебных пособий) по количеству обучающихся;

- компьютер с лицензионным программным обеспечением;
- мультимедиа проектор.

### **3.2 Информационное обеспечение обучения**

Для реализации программы библиотечный фонд образовательной организации имеет печатные и электронные образовательные и информационные ресурсы, рекомендуемые для использования в образовательном процессе:

### **3.2.1 Печатные издания и /или электронные ресурсы**

1. Оганесян В.О. Информационные технологии в профессиональной деятельности: учебник для студ. учреждений сред. проф. образования / В.О. Оганесян, А.В. Курилова. – 2-е изд., стер. – М.: Издательский центр «Академия», 2018. – 224 с.

2. Остроух А.В. Основы информационных технологий: учебник для студ. учреждений сред. проф. образования / А.В. Остроух. – 3-е изд., стер. – М.: Издательский центр «Академия», 2018. – 208 с.

3. Михеева Е.В. Практикум по информационным технологиям в профессиональной деятельности: учеб. пособие для студентов учрежд. СПО / Е.В. Михеева. – М.: Издательский центр «Академия», 2018. – 256 с.

4. Гвоздева В.А. Информатика, автоматизированные информационные технологии и системы: учебник- - М.: ИД "Форум": ИНФРА-М, 2017 -544с.

5. Федотова Е. Л. Информационные технологии в профессиональной деятельности [Электронный ресурс]: учеб. пособие / Е.Л. Федотова. — М.: ИД «ФОРУМ» ИНФРА-М, 2018. — 367 с.

Режим доступа:<http://znanium.com/catalog.php?bookinfo=944899>

### **3.2.2 Интернет-ресурсы**

[http://window.edu.ru](http://window.edu.ru/) – Единое окно доступа к образовательным ресурсам.

http://znanium.com – Электронно-библиотечная система.

http:// www.edu.ru - Федеральный портал Российского образования.

http:// www.elibrary.ru – научная электронная библиотека.

[https://dom.mck-ktits.ru](https://dom.mck-ktits.ru/) - сайт для студентов ГАПОУ «МЦК - КТИТС» для упрощения проведения занятий с применением элементов дистанционного обучения.

<https://welcome.stepik.org/ru> - бесплатные онлайн курсы.

<https://vse-kursy.com/read/247-15-besplatnyh-kursov-photoshop-onlain.html>- TOII 15 бесплатных онлайн-курсов Photoshop: обучающие сайты, youtube-каналы и приложения;

<https://koskomp.ru/s-chego-nachat/poshagovoe-obuchenie-fotoshopu>- Пошаговое обучение фотошопу;

<https://thelifeisfun.com/ru/article/best-text-editors> - Лучшие текстовые редакторы 2020 года; <https://media.kpfu.ru/news/10-besplatnyh-onlain-resursov-dla-teh-kto-prodolzaet-ucitsa>-

Медиа портал КФУ (10 бесплатных онлайн-ресурсов для тех, кто продолжает учиться);

[https://intuit.ru](https://intuit.ru/) – Национальный открытый университет.

### **4. КОНТРОЛЬ И ОЦЕНКА РЕЗУЛЬТАТОВ ОСВОЕНИЯ УЧЕБНОЙ ДИСЦИПЛИНЫ**

Контроль и оценка результатов освоения дисциплины осуществляется преподавателем в процессе проведения практических занятий и лабораторных работ, тестирования, а также выполнения студентами индивидуальных заданий, проектов, исследований.

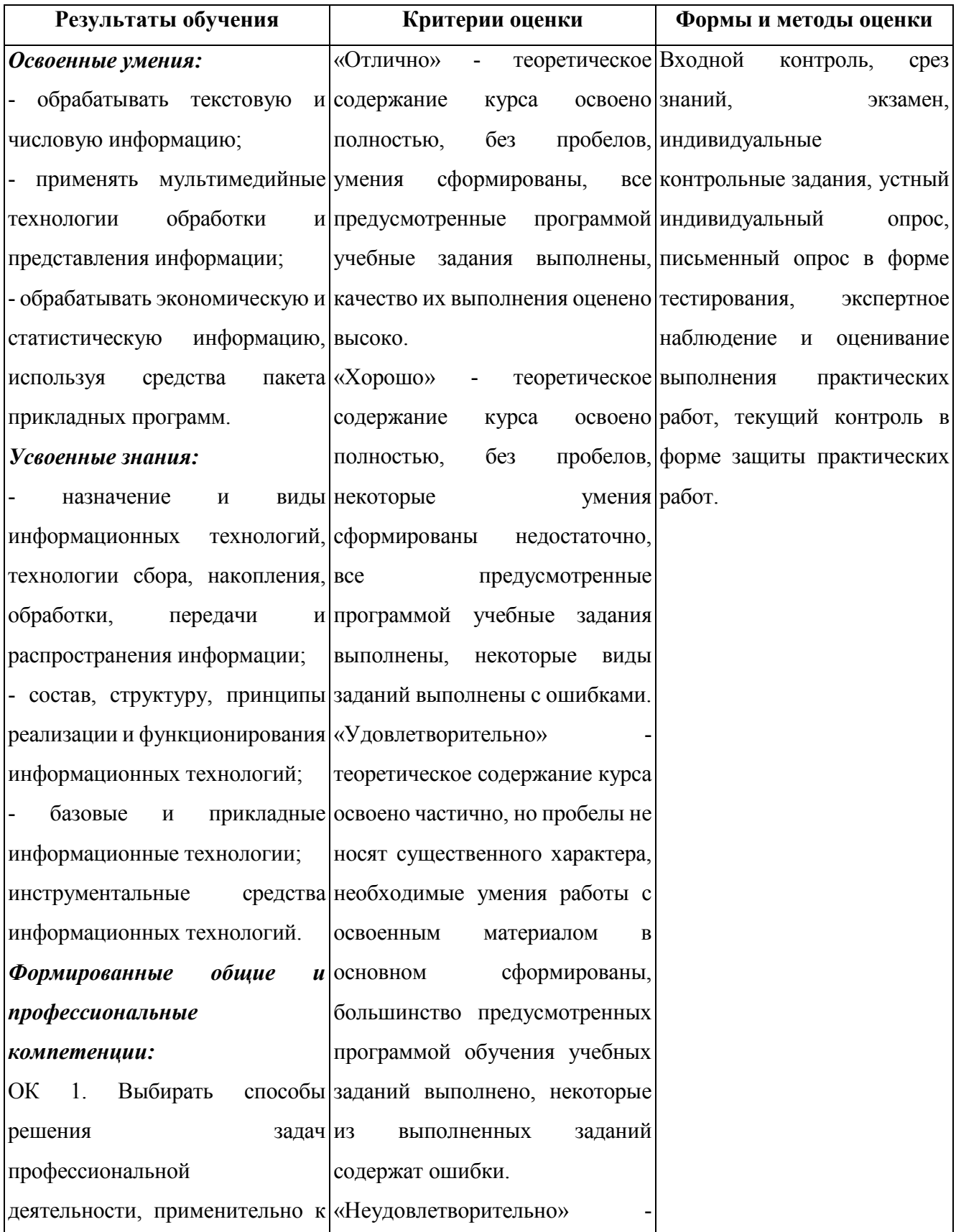

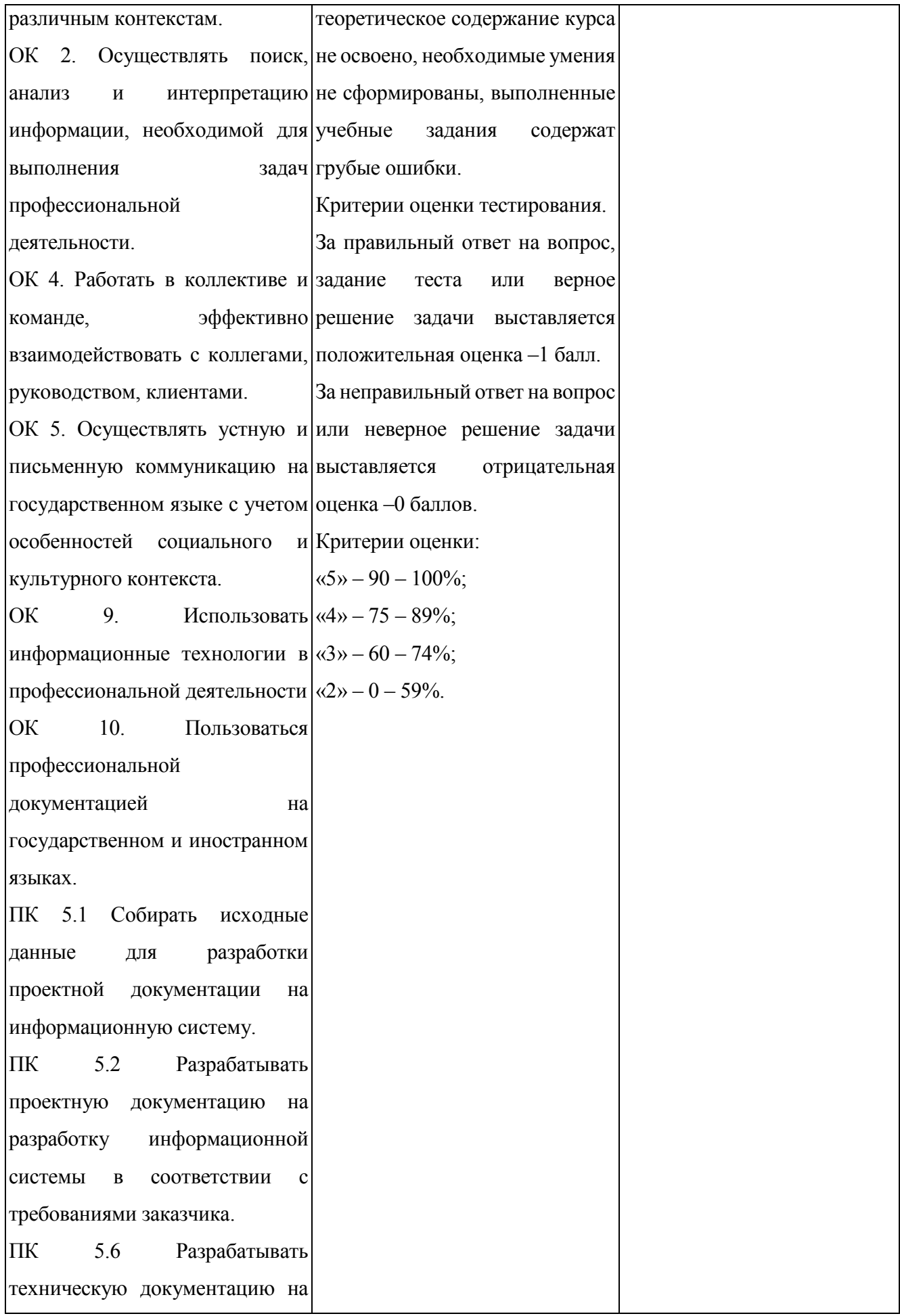

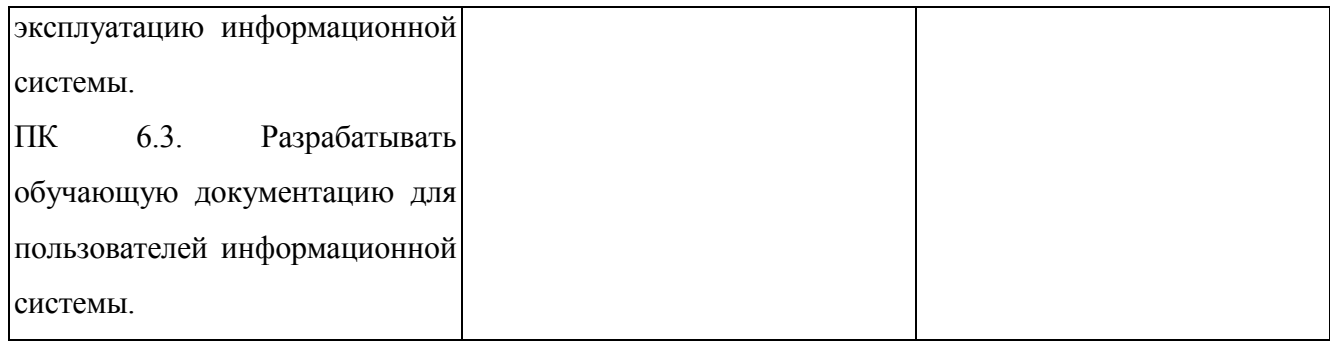

 $\ddot{\phantom{a}}$  $\hat{\mathcal{L}}$  $\pmb{\delta}$  $\hat{\tau}$ Прошито, пронумеровано и скреплено печатью  $13$  IHCTOB  $\mathbf{y}^{\mathbf{1}}$  $\frac{1}{\sqrt{2}}$ 

14